## **BAB III**

# **METODE PENELITIAN**

# **3.1 Pengumpulan Data Beban Listrik dari PLN**

Data-data historis beban harian yang akan diambil sebagai evaluasi yaitu selama lima tahun pada periode 2006 - 2010, selanjutnya data beban listrik harian dipisah antara libur cuti bersama dan libur biasa seperti pada tabel 3.1 dan tabel

3.2.

**Tabel 3.1** *Data historis libur cuti bersama*

| $\bm{N}$ o   | Tahun 2006    | Tahun 2007 | <b>Tahun 2008</b> | Tahun 2009               | <b>Tahun 2010</b> |
|--------------|---------------|------------|-------------------|--------------------------|-------------------|
|              | Januari<br>01 | 1 Januari  | 1 Januari         | 1 Januari                | 1 Januari         |
| $\mathbf{2}$ | 10 Januari    | 17 Agustus | 17 Agustus        | 17 Agustus               | 17 Agustus        |
| 3            | 17 Agustus    | 12 Oktober | 18 Agustus        | 21 September             | 9 September       |
| 4            | 23 Oktober    | 13 Oktober | 29 September      | 22 September             | 10 September      |
| 5            | 24 Oktober    | 14 Oktober | 30 September      | 27 November              | 11 September      |
| 6            | 25 Oktober    | 15 Oktober | 1 Oktober         |                          | 12 September      |
| 7            | 26 Oktober    | 16 Oktober | 2 Oktober         |                          | 13 September      |
| 8            | 27 Oktober    | 17 Oktober | 3 Oktober         | $\overline{\phantom{a}}$ | 17 November       |
| 9            |               |            | 8 Desember        |                          |                   |
|              |               |            |                   |                          |                   |

**Tabel 3.2** *Data historis libur biasa*

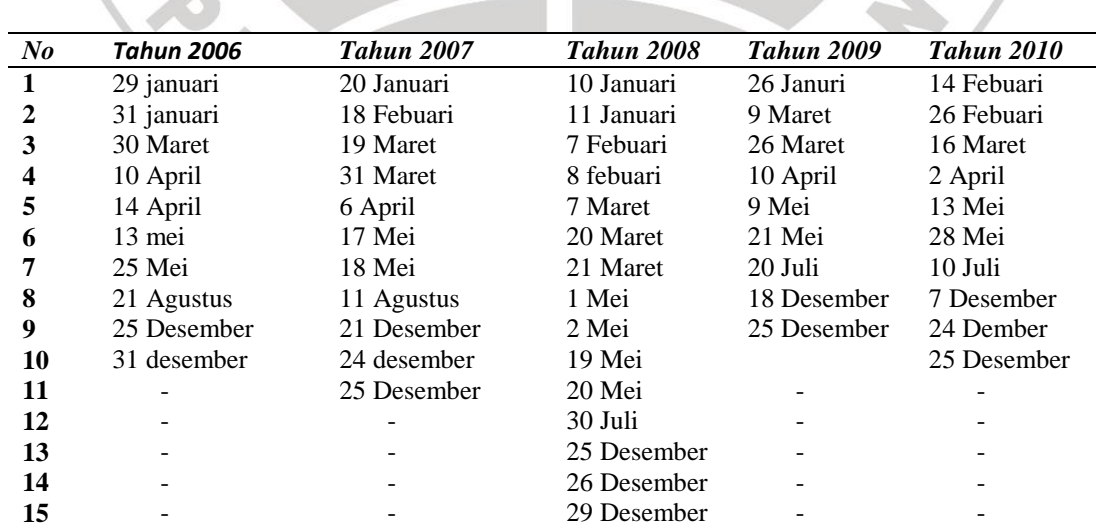

**Undang Harman, 2013**  Peramalan Beban Jangka Pendek Husus Hari Libur Berbasis Jaringan Syaraf Tiruan Dgn Algoritma Back Propagation Universitas Pendidikan Indonesia **|** repository.upi.edu

#### **3.2 Model Algoritma** *Backpropagation*

Model algoritma backpropagation yang digunakan untuk membuat yang ditunjukan pada Gambar 3.1

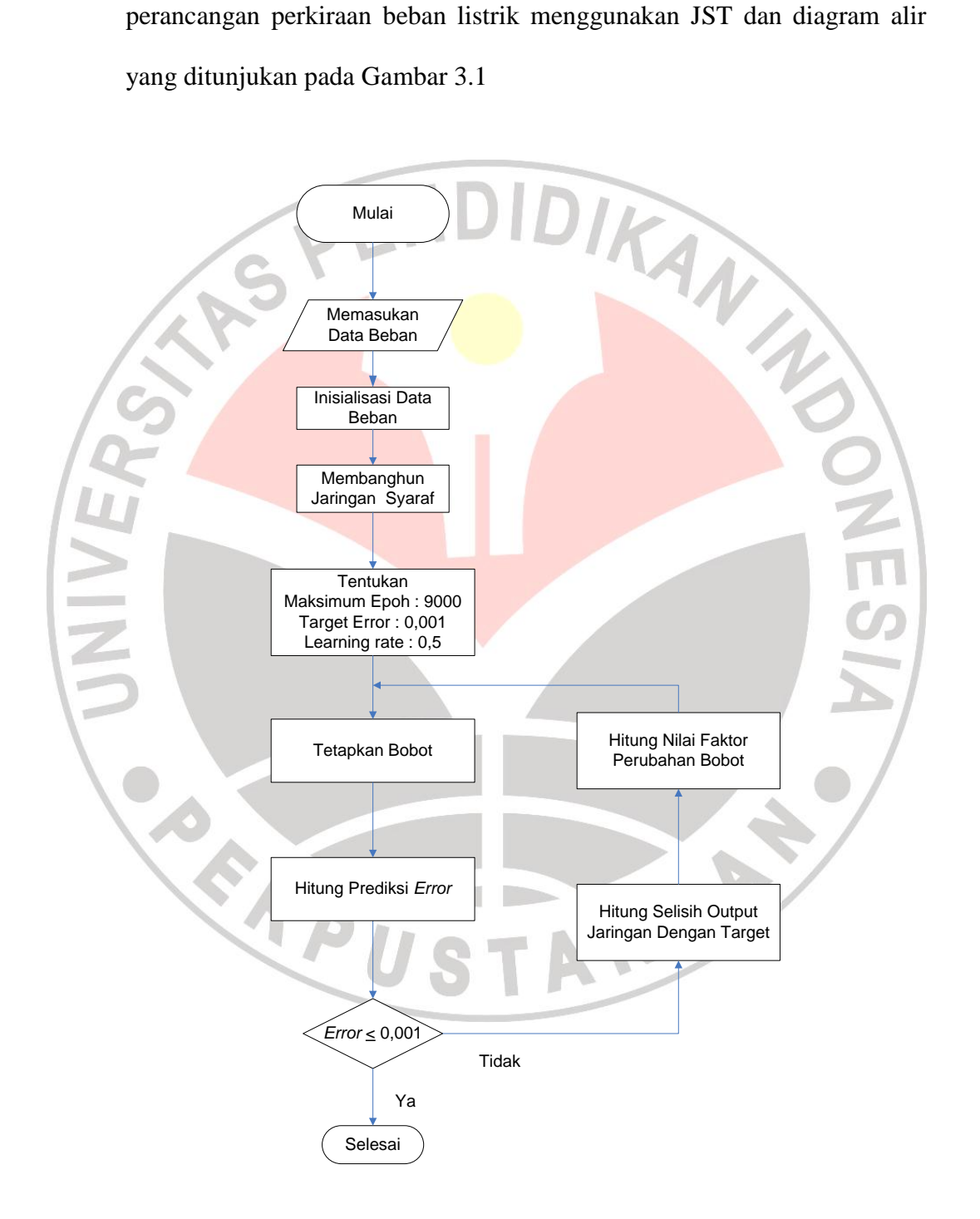

**Gambar 3.1** *Diagram alir proses pelatihan*

**Undang Harman, 2013**  Peramalan Beban Jangka Pendek Husus Hari Libur Berbasis Jaringan Syaraf Tiruan Dgn Algoritma Back Propagation Universitas Pendidikan Indonesia **|** repository.upi.edu

- Data input yang dibelajarkan sebagai pola digunakan data beban harian listrik per setengah jam yang dibelajarkan sebanyak 5, 10, 20, 30.
- Pembentukan jaringan pada algoritma backpropagation menggunakan jaringan feedforward dengan banyak lapisan. Dan instruksi untuk membentuk jaringan tersebut adalah *newff*.
- Menentukan parameter-parameter untuk pelatihan jaringan backpropagation diantaranya adalah parameter maximum pelatihan (*max epochs*), parameter kinerja tujuan (*target error*), parameter *learning rate*, dan parameter momentum yang fungsinya akan memperbaiki bobot-bobot jaringan.
	- Simulasi jaringan dilakukan untuk mengetahui *error* dan unjuk kerja. Gunakan perintah *sim* untuk melakukan simulasi jaringan sehingga dapat ditemukan outputnya.
	- Analisis hasil pelatihan menggunakan fungsi *postreg* sehingga dapat dievaluasi hasil pelatihannya.

## **3.2.1 Pelatihan Algoritma Backpropagation**

Selanjutnya model prakiraan Jaringan Syaraf Tiruan dengan algoritma backpropagtion yang telah dirumuskan diatas akan dilatihkan untuk memprediksi beban harian mulai dari libur cuti bersama dan libur biasa dengan input pembelajaran 5, 10, 20, 30. Untuk membangun pelatihan tersebut dibangun suatu jaringan syaraf tiruan dengan susunan *script* seperti pada lampiran 1.

### **3.3 Penyusunan Model Matematis**

*Error* (kesalahan) yang diperoleh metoda *backpropagation* diolah untuk menentukan estimasi. Dengan hasil estimasi *backpropagation* ini, maka akan diperoleh formula untuk menentukan data selanjutnya. Pendekatan yang digunakan dalam menentukan model matematis dari estimasi *backpropagation* yaitu dengan menggunakan perhitungan matriks *Gauss-Jordan Elimination*.

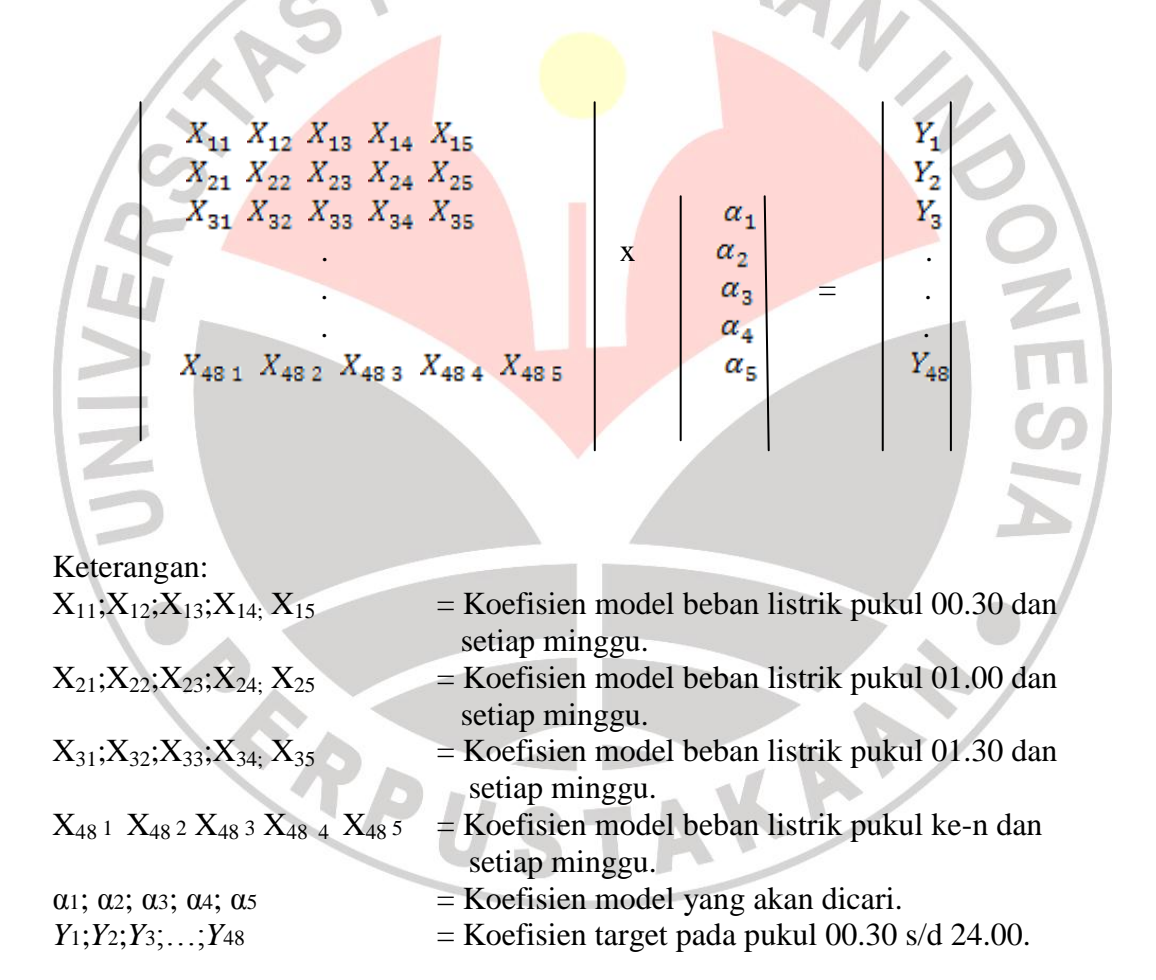

Untuk menghitung matriks diatas digunakan kembali *software* Matlab, dikarenakan memiliki ukuran matrix yang berbeda maka diberikan perintah inv, agar matriks dapat dihitung, dengan *script* sebagai berikut:

```
x = ... %titik-titik diisi dengan input data perharinya;
y = … %titik-titik diisi dengan data hasil peramalan;
a = inv (x' * x) * (x' * y);a1 = a(1, :)a2 = a(2, :)a3 = a(3, :)a4 = a(4, :)a5 = a(5, :)
```
Maka akan mendapatkan model matematis

 $x_1 + a_2x_2 + a_3x_3 + a_4x_7$ <br>
y : Target hasil *backpropagation*<br>  $\alpha$  : Koefisien<br>
Xn : Input beban listrik setiap minggunya  $y = a_1x_1 + a_2x_2 + a_3x_3 + a_4x_4 + a_5x_5$ Dimana : y : Target hasil *backpropagation* α : Koefisien **CARPU** AKA K